## **Visual Editors**

## **Table of contents**

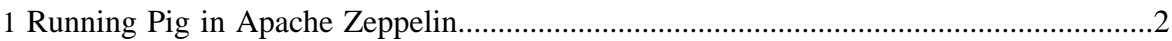

## <span id="page-1-0"></span>**1 Running Pig in Apache Zeppelin**

[Apache Zeppelin](https://zeppelin.apache.org/) is a web-based notebook that enables interactive data analytics. Pig is supported as a backend interpreter in Zeppelin starting from version 0.7.

User can do all the things in zeppelin as you do in grunt shell. Besides, you can take advantage of Zeppelin's visualization feature to visualize the Pig output. Here's 2 links for how to configure Pig in Zeppelin and how to run Pig script in Zeppelin.

- <https://zeppelin.apache.org/docs/latest/interpreter/pig.html>
- [https://cwiki.apache.org/confluence/display/ZEPPELIN/Running+Pig+in+Apache](https://cwiki.apache.org/confluence/display/ZEPPELIN/Running+Pig+in+Apache+Zeppelin) [+Zeppelin](https://cwiki.apache.org/confluence/display/ZEPPELIN/Running+Pig+in+Apache+Zeppelin)

## **Screenshot of running Pig in Zeppelin**

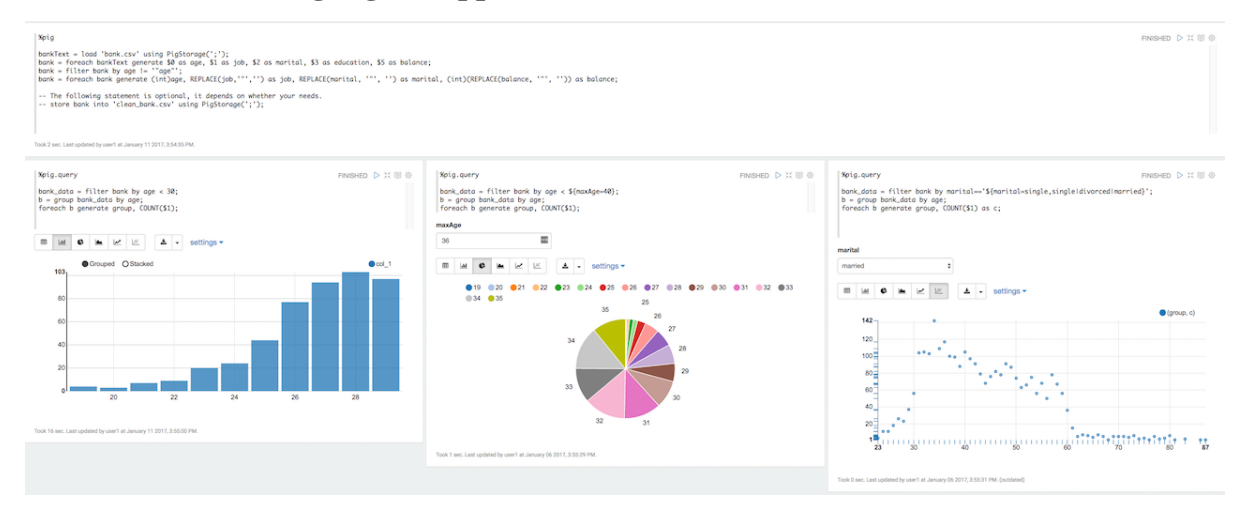